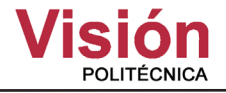

# Funciones de interpolación para la generación de trayectorias en una articulación

Luis Enrique Martínez Cruz<sup>1</sup>, Antonio Benítez Ruiz<sup>2</sup>, Azgad Casiano Ramos<sup>2</sup>, Ma Auxilio Medina<sup>2</sup>,

Jorge de la Calleja $<sup>2</sup>$ </sup>

1 Maestría en Ingeniería en Automatización de Procesos Industriales

<sup>2</sup>Universidad Politécnica de Puebla

*luisxm82@hotmail.com, abenitez@uppuebla.edu.mx, azgadcara@uppuebla.edu.mx Universidad Politécnica de Puebla*

*Resumen***—En este artículo se presenta un estudio sobre las funciones de interpolación, que son utilizadas en robótica para la generación de trayectorias. Existen varias formas de funciones de interpolación, de las cuales se eligieron tres y son la función de interpolación lineal, interpolación cúbica e interpolación segmentaria. Se realizaron simulaciones de estas en el software de computadora Matlab©, el estudio va orientado a generar trayectorias de una articulación de un robot manipulador. De las simulaciones obtenemos cómo resultado, las gráficas de posición, velocidad y aceleración. De acuerdo al análisis de los resultados reflejados en las gráficas, podemos concluir que la generación de trayectorias por interpolación segmentaria es la función más adecuada para el caso de la articulación del robot manipulador, y la función de interpolación lineal es la menos adecuada.**

*Palabras Claves***—Funciones de interpolación, generación de trayectorias, interpolación, servomotor, trayectoria.**

## 1. INTRODUCCIÓN

"Isaac Asimov en 1940, en uno de sus cuentos de ficción científica, usa por primera vez el término *robótica*, y la define como la *ciencia que se encarga del estudio de los robots*" [1].

*Unimation* fue el primer robot industrial, desarrollado por George Charles Devol en 1948. El robot *Unimation* fue adquirido por General Motors en 1960, y fue instalado en su fábrica de Trenton, New Jersey. El robot realizaba la función de levantar y apilar grandes piezas de metal caliente [2].

En 1978, Devol desarrollaría el robot PUMA (programable universal machine for assembly), el primer robot industrial multiarticulado programable, capaz de manipular objetos que se enccuentren dentro de su zona de operación. El robot PUMA es la base de la mayoría de los robots industriales actuales.

Actualmente, el robot PUMA es referenciado por muchos autores de textos de robótica para la enseñanza de las bases de la robótica de manipuladores.

La asociación de industrias robóticas (RIA) define al *robot industrial* como *un manipulador multifuncional reprogramable, capaz de mover cargas, piezas, herramientas o dispositivos especiales, según trayectorias variables, programadas para realizar tareas diversas*.

La robótica va desarrollándose a medida que van en aumento las exigencias de producción industriales, con el objetivo primordial de la mejora del producto, mejora de tiempos de fabricación y reducción de costos. Sin embargo, la robótica también se ha extendido a muchas otras áreas de la ciencia y tecnología, y es materia de investigación en institutos y universidades.

En el estudio de la robótica es de gran interés controlar el tipo de movimientos que realiza nuestro robot manipulador, es decir, el movimiento que realiza al desplazarse de un punto a otro. Para abordar la solución del problema, han sido desarrolladas las funciones de interpolación. Estas funciones nos sirven para aproximar puntos intermedios, que son utilizados por el robot manipulador para seguir una determinada trayectoria al seguir los puntos calculados.

La interpolación resulta ser una herramienta bastante útil en diversas áreas de la ingeniería, por ejemplo:

- Ø En robótica se usan funciones de interpolación para la generación de trayectorias.
- Ø En el procesamiento digital de imágenes, se usan funciones de interpolación para ampliar imágenes digitales, ya que es necesario aproximar nuevos pixeles.
- $\triangleright$  En la experimentación e investigación, por algún tipo de método, se pueden obtener una determinada cantidad de datos, y seguramente se hará necesario aproximar una función que los ajuste.
- $\triangleright$  En estadística manejan la interpolación estadística, que es el uso de un conjunto de observaciones de una variable de estado para mejorar un conjunto de valores estimados de esa variable.
- $\triangleright$  En electrónica, se usan interpoladores para reducir necesidades computacionales en la realización de filtros digitales FIR (finite impulse response) o IIR (infinite impulse response).

El artículo se organiza de la siguiente manera: en la sección 2 conoceremos algunas aplicaciones de las funciones de interpolación en trabajos relacionados. En la sección 3 abordaremos la generación de trayectorias donde se discute brevemente este tema. En la sección 4 analizaremos las funciones de interpolación que se han elegido para su estudio. En la sección 5 analizaremos los resultados de las simulaciones obtenidas de Matlab©. Finalmente, en la sección 6 expondremos las conclusiones derivadas de este estudio.

movimiento lineal o rotacional. En la Figura 3. se presenta la imagen de un actuador.

# 2. TRABAJOS RELACIONADOS

En [3], utilizan las *funciones polinomiales* para generar secuencias de puntos a lo largo del tiempo, y de esta forma controlar el movimiento de robots industriales virtuales.

Por otro lado en [4], simulan trayectorias cerradas para un robot manipulador virtual de 5 GDL, aplican trazadores cúbicos para suavizar el contorno de un objeto en una imagen específica. Realizan todos los cálculos en Matlab© y mediante una interface con C++, simulan un manipulador con la aplicación de librerías de OpenGL.

En [5], a fin de imitar la locomoción bípeda del ser humano en un robot bípedo de 10 GDL (grados de libertad), mostrado en la Figura 1a., implementan *trayectorias* similares a las del ser humano proyectadas sobre su plano sagital (este plano divide el cuerpo en una parte derecha y otra izquierda) en las articulaciones de la cadera y rodilla de arriba hacia abajo (ver Figura 1b). Proponen *polinomios* mediante *interpolación* para *aproximar trayectorias* de cadera y rodilla que experimenta el proceso de locomoción del ser humano.

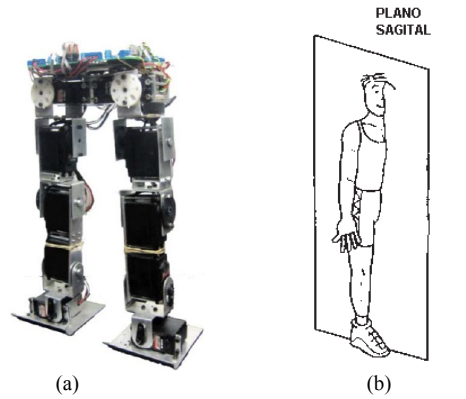

Figura 1. a) Robot bípedo de 10 GDL [5], b) plano sagital del cuerpo humano.

En [6], implementan funciones de interpolación mediante *splines cúbicos*, que le permite a un robot de 6 GDL seguir una trayectoria que pasa por los puntos indicados por el usuario, en los intervalos de tiempo requerido y sin cambios bruscos de velocidad durante el recorrido (ver Figura 2).

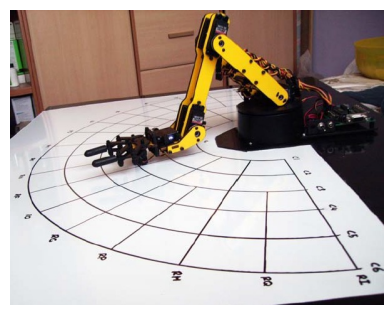

Figura 2. Robot manipulador Lynx de 6 GDL [6].

Uno de los principales dispositivos en cualquier robot son los *servomotores o actuadores*, utilizados para generar

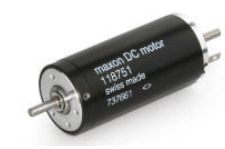

Figura 3. Servomotor de DC de MAXON Motors [7].

Existen varios tipos de robots como son los móviles, humanoides y los robots industriales. Un robot manipulador como el que se muestra en la Figura 4. es una de las máquinas más utilizadas por la industria dentro de sus procesos de manufactura, por ello, resulta interesante conocer algunos de los métodos aplicados para controlar una o varias de sus articulaciones.

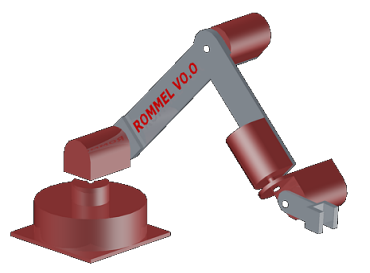

Figura 4. El robot manipulador puede moverse gracias a los actuadores que puede o no poseer en cada una de sus articulaciones.

En este artículo se presenta la aplicación de funciones de interpolación para generar trayectorias de movimiento para una articulación rotatoria, que puede ser parte de un robot.

## 3. GENERACIÓN DE TRAYECTORIAS

Un robot manipulador es una imitación de un brazo humano y para que el robot realice una determinada tarea, éste realiza uno o varios movimientos. Para el movimiento asociado en alguna de sus articulaciones, avanza de una configuración (posición, orientación) inicial a una configuración final, este movimiento es complejo y de infinitas soluciones.

Cuando nosotros tomamos un objeto con una de nuestras manos, nuestra mano inicia en una determinada configuración y avanza hasta donde se encuentra el objeto que queremos sujetar (configuración final), si tomáramos nota de las configuraciones de nuestra mano cada cierto intervalo de tiempo durante todo el intervalo de tiempo hasta llegar al objeto que queremos sujetar, y graficáramos los datos, observaremos cómo fue el movimiento, como fue su trayectoria. Ahora supongamos que repetimos la misma actividad un determinado número de veces y graficamos los datos obtenidos, realizamos una comparación de resultados y seguramente observaremos que los movimientos jamás fueron iguales, sin embargo todos alcanzaron el objetivo de tomar el objeto, es decir, nuestra mano puede seguir un número infinito de trayectorias para alcanzar el objeto. Nosotros podemos decidir cómo realizaremos el movimiento de nuestra cintura, hombro, codo, muñeca y mano, y así podemos realizar un movimiento brusco y rápido, lento y suave, etc.

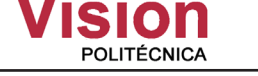

Sabemos que el robot manipulador es una máquina que imita el movimiento del brazo humano para sujetar y manipular objetos. Utiliza actuadores como articulaciones en sustitución de la cintura, hombro, codo, muñeca y mano del ser humano.

Es de gran interés que un robot pueda realizar movimientos veloces y con un alto grado de exactitud siguiendo una trayectoria deseada en posición y velocidad, y para ello deben de realizar movimientos individuales que tracen una determinada trayectoria deseada. Estas trayectorias por lo general son de punto a punto, coordinadas y continuas, y son utilizadas para controlar el movimiento que se desea que el robot realice.

Una trayectoria es una progresión de puntos en el espacio con restricciones temporales, es una función del tiempo *q(t)* tal que  $q(t_0) = q_{\text{initial}}$  y  $q(t_f) = q_{\text{final}}$ , para un intervalo de tiempo  $t = t_f - t_0$ .

La articulación debe de moverse y recorrer esa distancia entre estos dos puntos (*qinicial*, *qfinal*), sin embargo, las distancias entre estos puntos pueden ser muy grandes y el movimiento puede ser realizado por un número infinito de trayectorias, es por esto que se utilizan las funciones de interpolación, para establecer el tipo de trayectoria que deseamos que nuestra articulación realice.

## 4. FUNCIONES DE INTERPOLACIÓN

Interpolar no es más que calcular puntos intermedios entre dos puntos, y para lograrlo existen las funciones de interpolación. Se le llama función de interpolación a la función correspondiente que se aproxima a la función real que pasa por esos puntos [8].

Estas funciones generan durante un intervalo de tiempo, los puntos que serán los valores de las entradas de referencia para el sistema de control de movimiento, que asegurarán que el manipulador ejecute la trayectoria deseada. En general, cada articulación ejecutara un movimiento por lo que las funciones se aplicarían a cada una de las articulaciones.

Se aplican tres funciones de interpolación como son la interpolación lineal, la cúbica y la segmentaria.

## 4.1 INTERPOLACIÓN LINEAL

Mediante la interpolación lineal se asegura la posición angular de la articulación, sin embargo, la velocidad cambia bruscamente y la aceleración se vuelve constante [9].

La trayectoria entre dos puntos:

$$
q(t) = (qt - qt-1)\frac{t - t^{i-1}}{T} + qt-1
$$
 (1)

donde  $T = t^i - t^{i-1}$  y  $q(t)$  en el intervalo  $t^{i-1} < t < t^i$ .

### 4.2 INTERPOLACIÓN CÚBICA

La interpolación cúbica asegura la continuidad en la velocidad, es decir, la velocidad ya no cambiará tan bruscamente como sucede en la interpolación lineal. Se utiliza un polinomio de grado 3 y ahora se tiene la posibilidad de establecer condiciones tanto de posición y velocidad inicial, como de posición y velocidad final [9].

$$
q(t) = a + b(t - t^{i-1}) + c(t - t^{i-1})^{2} + d(t - t^{i-1})^{3}
$$
\n(2)

$$
a = q^{i-1} \tag{3}
$$

$$
b = q \tag{4}
$$

$$
c = \frac{3}{T^2} \left( q^i - q^{i-1} \right) - \frac{2}{T^2} q^{i-1} - \frac{1}{T^2} q^{i} \tag{5}
$$

$$
d = -\frac{2}{T^3} \left( q^i - q^{i-1} \right) + \frac{1}{T^2} \left( q^{i-1} + q^{i} \right)
$$
 (6)

donde  $T = t^{i} - t^{i-1}y$   $q(t)$  en el intervalo  $t^{i-1} < t < t^{i}$ .

Los coeficientes *a*, *b*, *c* y *d* se interpolan entre el punto inicial y final, obtenidos a partir de la resolución del sistema de ecuaciones obtenido por la función de interpolación cúbica.

Esta función resulta muy costosa de controlar, pues la velocidad varia en todo momento y en ningún momento permanece constante.

## 4.3 INTERPOLACIÓN SEGMENTARIA

La interpolación segmentaria o *a tramos* consiste en descomponer en tramos consecutivos la trayectoria que une a dos puntos  $(q^0, q^1)$ , por ejemplo, si descomponemos en tres tramos la función, y aplicamos alguna de las funciones de interpolación por cada tramo. En el tramo central se utiliza un interpolador lineal, por lo que la velocidad se mantendrá constante en ese tramo. En los tramos inicial y final se utilizará un polinomio de grado 2, por lo que la velocidad será linealmente proporcional en ambos tramos y sus aceleraciones se mantendrán constantes. Este tipo de interpolación permite que el paso por los puntos intermedios sea planificado de tal forma que se puedan evitar cambios bruscos de velocidad, es decir, en vez de pasar por el punto, se pasa tan cerca de él como lo permita la aceleración máxima. Así, la trayectoria entre dos puntos  $(q^{i-l}, q^i)$  descompuesta en tres tramos  $q^0, q^l$  y  $q^2$ , se calculan en los tiempos  $t = 0$ ,  $t = T_1$  y  $t = T_1 + T_2$ .

Para el intervalo  $0 \le t \le T_1 - \tau$ :

$$
q(t) = q^0 + \frac{q^1 - q^0}{T_1} t \tag{7}
$$

Para el intervalo  $T_1 - \tau \le t \le T_1 + \tau$ :

$$
q(t) = q^{1} + \frac{(q^{1} - q^{0})}{T_{1}}(t - T_{1}) + \frac{a}{2}(t - T_{1} + \tau)^{2}
$$
\n(8)

Para el intervalo  $T_1 + \tau \le t \le T_1 + T_2$ :

$$
q(t) = q^{1} + \frac{q^{2} - q^{1}}{T_{2}}(t - T_{1})
$$
\n(9)

donde *a* es la aceleración constante que permite cambiar la velocidad de un tramo al siguiente [9], [10].

$$
a = \frac{T_1(q^2 - q^1) - T_2(q^1 - q^0)}{2T_1T_2\tau}
$$
\n(10)

Y represente la velocidad máxima permitida sobre la aceleración a utilizar, es decir:

$$
\tau = \frac{V}{a} \tag{11}
$$

## 5 SIMULACIÓN Y RESULTADOS

"MATLAB (MATrix LABoratory) es un software matemático que ofrece un entorno de desarrollo integrado (IDE) con un lenguaje de programación propio (lenguaje M)" [11]. Es una herramienta computacional muy útil para la simulación de algoritmos, análisis de datos y computación numérica. Pueden resolverse problemas técnicos de computación más rápido que con lenguajes de programación tradicionales, tales como C, C++ y Fortran.

MATLAB es usado en muchas aplicaciones de ingeniería, por ejemplo, para el procesamiento de audio, video e imagen, comunicaciones, diseños de sistemas de control, prueba y medición, modelado, etc. Además incluye aplicaciones como *Simulink*, que permite realizar simulaciones muy complejas de ingeniería mediante la interconexión de bloques de programas. Por las capacidades de MATLAB para resolver problemas numéricos, se ha utilizado para la programación de tres algoritmos para simular las funciones de interpolación lineal, interpolación cúbica e interpolación segmentaria.

# 5.1 INTERPOLACIÓN LINEAL

Realizamos la simulación de la función de interpolación lineal durante un intervalo de tiempo de 1 segundo, considerando los siguientes datos para esta simulación:

Position inicial: 
$$
q_0 = 0
$$
  
Position final  $q_1 = \frac{7}{4}\pi$ 

Como resultado obtenemos tres gráficas que nos muestran el desplazamiento, la velocidad del desplazamiento y los cambios de aceleración. Observamos en la gráfica de posición de la Figura 5. que el cambio de posición entre el punto inicial al punto final, como es de esperarse por la misma función,

4

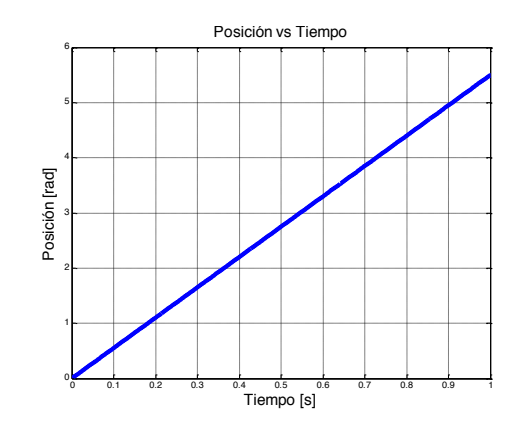

Figura 5. Análisis de la posición al aplicar interpolación lineal.

En la Figura 6. observamos un cambio brusco de velocidad, este cambio lo sufriría el actuador al cambiar instantáneamente de *0 rad/s* a *5.5 rad/s*, esto puede causar daños al actuador con el paso del tiempo, pues la velocidad cambia bruscamente al iniciar el desplazamiento.

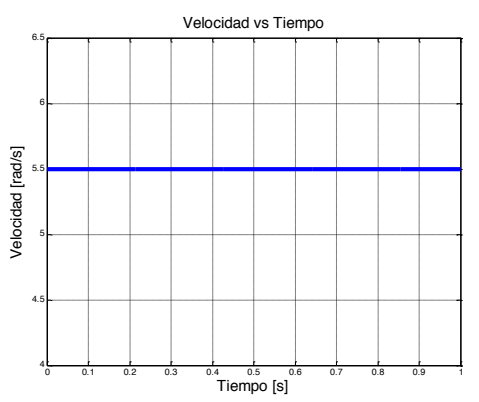

Figura 6. Análisis de la velocidad al aplicar interpolación lineal.

En la Figura 7. observamos que la aceleración permanece nula, esto lo podemos entender al recordar que la segunda derivada de nuestra función de interpolación lineal (ec. 1) es cero, esto quiere decir que no existen cambios en la velocidad durante el desplazamiento entre punto y punto.

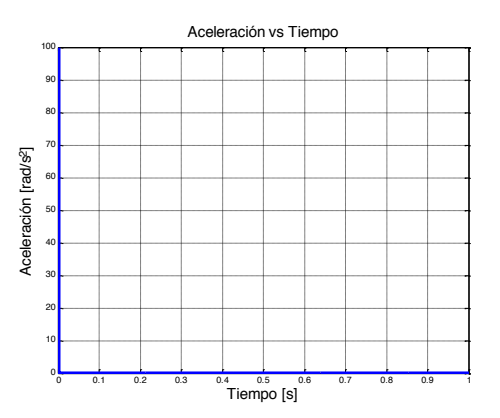

Figura 7. Análisis de la aceleración al aplicar interpolación lineal.

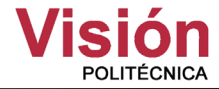

## 5.2 INTERPOLACIÓN CÚBICA

Para determinar el movimiento de la articulación aplicando interpolación cúbica, se utiliza un polinomio de tercer grado:

$$
q(t) = a_3 t^3 + a_2 t^2 + a_1 t + a_0 \tag{12}
$$

 Como resultado de su primera derivada de la ecuación (12), obtenemos la velocidad con perfil parabólico, pues tenemos ahora un polinomio de segundo grado.

$$
q(t) = 3a_3t^2 + 2a_2t + a_1
$$
 (13)

Y de la segunda derivada de la ecuación (12), obtenemos la aceleración (ec. 14), que resulta ser lineal.

$$
q(t) = 6a_3t + 2a_2
$$
 (14)

Analizando nuestro polinomio de la ecuación (12), deduciremos que este nos permite imponer los valores de las posiciones  $q_i$  y  $q_j$ , así como de las velocidades  $q_i$  y  $q_j$ , al encontrar los coeficientes  $a_2$  y  $a_3$  del sistema de ecuaciones (15).

$$
\begin{cases}\nq_i = a_0 \\
\vdots \\
q_j = a_1 \\
q_f = a_3 t_f^3 + a_2 t_f^2 + a_1 t_f + a_0\n\end{cases}
$$
\n(15)

$$
\begin{cases} a_3 t_f^3 + a_2 t_f^2 + q_i t_f + q_i = q_f \\ 3a_3 t_f^2 + 2a_2 t_f + q_i = q_f \end{cases}
$$
 (16)

 Despejamos *a*3 de la primera ecuación de sistema de ecuaciones (16):

$$
a_3 = \frac{-a_2t_f^2 - q_i t_f + (q_f - q_i)}{t_f^3}
$$
 (17)

Sustituimos en la segunda ecuación del sistema de ecuaciones (16) y resolvemos para *a*<sub>2</sub>:

$$
3\left(\frac{-a_2t_f^2 - q_i t_f + (q_f - q_i)}{t_f^3}\right)t_f^2 + 2a_2t_f + (q_i - q_f) = 0
$$
\n(18)

$$
a_2 = \frac{3(q_f - q_i) \left(2q_i + q_f\right) t_f}{t_f^2} \tag{19}
$$

Sustituimos *a*<sup>2</sup> en la primera ecuación del sistema de ecuaciones (16):

$$
a_3t_f^3 + \left(\frac{3(q_f-q_i)\left(2q_i+q_f\right)t_f}{t_f^2}\right)t_f^2 + q_i t_f + (q_i - q_f) = 0
$$
\n(20)

Finalmente obtenemos el valor de *a3* (ec. 21):

$$
a_3 = \frac{-2(q_f - q_i) \cdot \left( q_i - q_f \right) t_f}{t_f^3} \tag{21}
$$

Con esta solución disponemos de los valores de los coeficientes del sistema de ecuaciones (15), esto otorga la capacidad de establecer la velocidad inicial y la velocidad final. La solución para los coeficientes del sistema de ecuaciones (15) los podemos observar en (22).

$$
\begin{cases}\n a_0 = q_i \\
 a_1 = q_i \\
 a_2 = \frac{3(q_f - q_i) \left(2q_i + q_f\right) t_f}{t_f^2} \\
 a_3 = \frac{-2(q_f - q_i) \left( q_i - q_f \right) t_f}{t_f^3}\n\end{cases}
$$
\n(22)

Ahora realizamos el algoritmo y simulamos estas ecuaciones en MATLAB con los siguientes datos:

$$
q_i = 0
$$
  $q_f = 0$   $q_f = 2\pi$   $q_f = 0$ 

En la Figura 8. se muestran el movimiento de la articulación desde la posición inicial 0 a la posición final  $2\pi$  (6.2831), durante un intervalo de tiempo de 1 segundo.

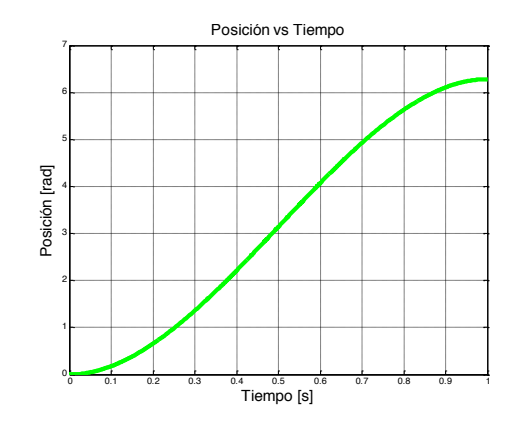

Figura 8. Análisis de la posición al aplicar interpolación cúbica.

En la Figura 9. observamos que la velocidad en ningún momento permanece constante, es decir, varía en todo momento, y describe un perfil parabólico con velocidad máxima aproximada de *9.4 rad/s*.

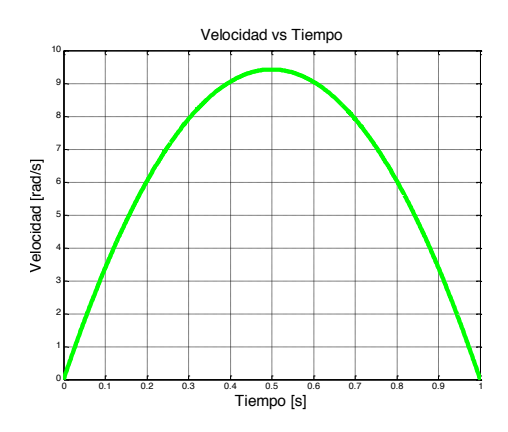

Figura 9. Análisis de la velocidad al aplicar interpolación cúbica.

En la Figura 10. observamos el cambio de la aceleración respecto al tiempo, y aproximadamente en el punto (0.5,0) la aceleración es nula pues la velocidad en ese instante es la máxima generada durante el movimiento, y de este punto, comienza a disminuir.

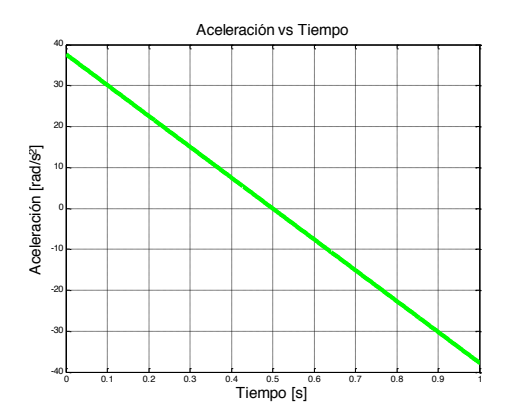

Figura 10. Análisis de la aceleración al aplicar interpolación cúbica.

## 5.3 INTERPOLACIÓN SEGMENTARIA

Para determinar el movimiento de la articulación aplicando interpolación a tramos, se divide el movimiento en tres tramos, se utiliza un interpolador lineal en el tramo central, mientras que en el tramo inicial y final, aplicamos un polinomio de segundo grado o interpolación cuadrática. Al aplicar la función de interpolación cuadrática, nuestra velocidad será lineal. La Figura 11. muestra la trayectoria de la articulación al desplazarse de una posición inicial  $q_i = 0$  a una posición final

 $q_f = 2\pi$ .

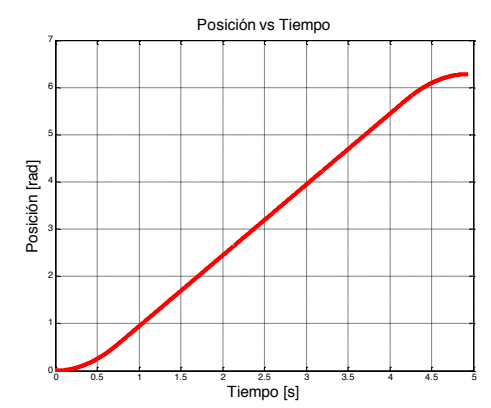

Figura 11. Análisis de la posición al aplicar interpolación segmentaria.

La Figura 12. muestra la velocidad, y se limita la velocidad máxima deseada a *1.5 rad/s*, la cual se mantiene constante en el segundo tramo del movimiento.

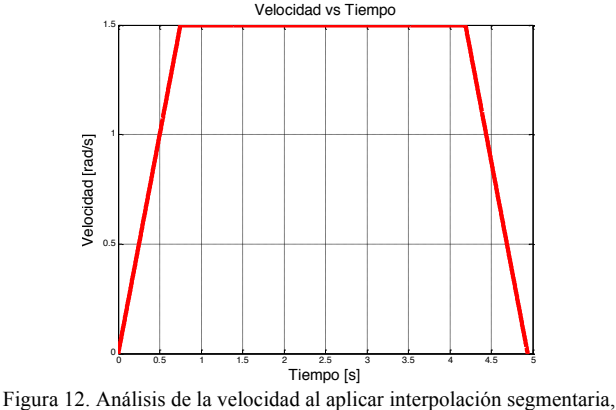

observamos que obtenemos un perfil de velocidad trapezoidal.

Finalmente en la Figura 13. observamos el comportamiento de la aceleración, donde permanece constante a *2 rad/s<sup>2</sup>* durante los tramos de aceleración y desaceleración de la articulación. En el tramo intermedio la aceleración permanece nula ya que no existen cambios en la velocidad de la articulación, y en el tramo inicial y final la velocidad es lineal, esto causa que la aceleración sea constante.

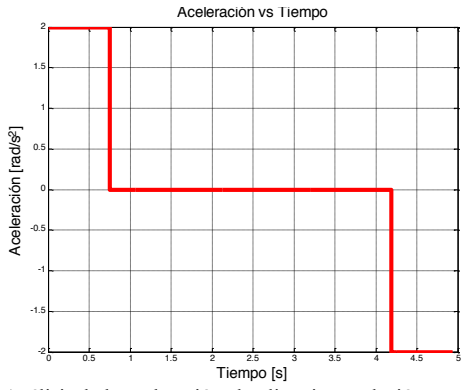

Figura 13. Análisis de la aceleración al aplicar interpolación segmentaria, la aceleración permanece constante durante el tiempo de aceleración y desaceleración.

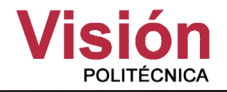

## 6 CONCLUSIONES

La función de interpolación lineal recibe como datos de entrada la posición inicial y posición final deseada, lo que no permite tener mayor control del movimiento de la articulación, pues la velocidad siempre será constante, lo que puede reducir el tiempo de operación por desgaste del actuador de la articulación, ya que la velocidad por las características de la función, idealmente será en todo momento la misma desde el inicio hasta el final del movimiento.

La función de interpolación cúbica permite establecer, además de la posición inicial y posición final, la velocidad inicial y velocidad final del movimiento, esto nos permite controlar tanto el inicio del movimiento como el final. Sin embargo, hemos visto en las simulaciones realizadas, que ahora la velocidad varia en todo momento y no se tiene control sobre la velocidad máxima. Al variar en todo momento la velocidad, aumentan los requerimientos de hardware y software pues será necesario ofrecer un control continuo de la articulación del manipulador.

Finalmente, la interpolación a tramos ofrece una solución intermedia, pues se divide la trayectoria en 3 tramos y se aplican las funciones de interpolación lineal e interpolación cuadrática, esto permite que la velocidad de movimiento se encuentre más contralada que los dos casos anteriores. Esta función de interpolación segmentaría describe un perfil trapezoidal, lo que representa un movimiento suave en inicio y fin de la trayectoria, con velocidad máxima establecida durante el segundo tramo del movimiento. El tiempo empleado en el desplazamiento desde una configuración inicial de la articulación hasta una configuración final, depende de la aceleración y desaceleración. Si mantenemos la misma velocidad pero disminuimos el valor de la aceleración se tardará más tiempo en llegar a la configuración final. Esto es útil cuando necesitamos generar trayectorias continúas en un robot manipulador, pues todas las articulaciones deben llegar a su configuración final al mismo tiempo, lo que quiere decir que ese intervalo de tiempo dependerá de la articulación que deba recorrer mayor distancia.

El análisis dedicado en este artículo a estas tres funciones de interpolación serán implementadas para generar movimientos angulares en un servomotor.

#### **REFERENCIAS**

- [1] Velazco Sánchez, E. R. *"Educatrónica – Innovación en el aprendizaje de las ciencias y la tecnología"*. 1ra edición. México: Díaz de Santos, 2007.
- [2] Wikipedia. "*Biografía de George Devol"*, Marzo 2012 [en línea]. Disponible en: http://es.wikipedia.org/wiki/George\_Devol
- [3] Jara Bravo, C. A. (2007). *"Diseño de herramientas para la interacción remota on-line de robótica industrial"*. Tesina Doctoral, España: Universidad Politécnica Superior de Alicante.
- [4] Soto Cajiga, J. A., Vargas Soto, J. E. *"Generación de trayectorias por visión para un robot manipulador de 5 GDL"*. *4to Congreso nacional de mecatrónica*. Coahuila, México. Noviembre 2005.
- [5] Rodríguez Ángeles, A., Cruz Villar, C.A. and Vite Téllez, D. A. *"Generación de trayectorias para marcha semiestática de un robot bípedo: diseño y pruebas experimentales"*. Revista académica, 15(2):57- 68, Enero-Junio 2011. ISSN 1665-529X.
- [6] Mohedano Gómez, M. (2010). *"Implementación de movimientos suaves en robots industriales mediante splines cúbicos, aplicación a un laboratorio remoto de robótica"*. Tesis de Ingeniería, España: Universidad Autónoma de Barcelona.
- [7] Maxon motors company. "*Datasheet Maxon DC motor RE 25"*, Marzo 2012 [en línea]. Disponible en: http://www.maxonmotor.es/pdf/06\_078.pdf
- [8] Balaguer, R., Barrientos, A. and Peñín, F. "*Fundamentos de robótica"*. Aravaca, Madrid, 1997.
- [9] J.J Craig. *"Fundamentos de robótica"*. Mexico, 3ed edition, 2006.
- [10] Siciliano, B., Sciavicco, L., Villani, L. and Oriolo, G. *"Robotics Modelling, Planning and control"*. USA, 2009.
- [11] Wikipedia. "*Matlab"*, Abril 2012 [en línea]. Disponible en: http://es.wikipedia.org/wiki/MATLAB